$\overline{a}$ 

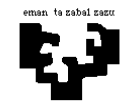

## Arquitectura de Computadores I

## Subsistema de entrada/salida 3: Telepeaje

Queremos diseñar un sistema que controle las cabinas de pago automático (las denominadas de telepago) sitas en los peajes de salida de los tramos de precio fijo de una autopista. Para ello, el sistema dispone, en cada cabina, de los dispositivos indicados en la figura siguiente.

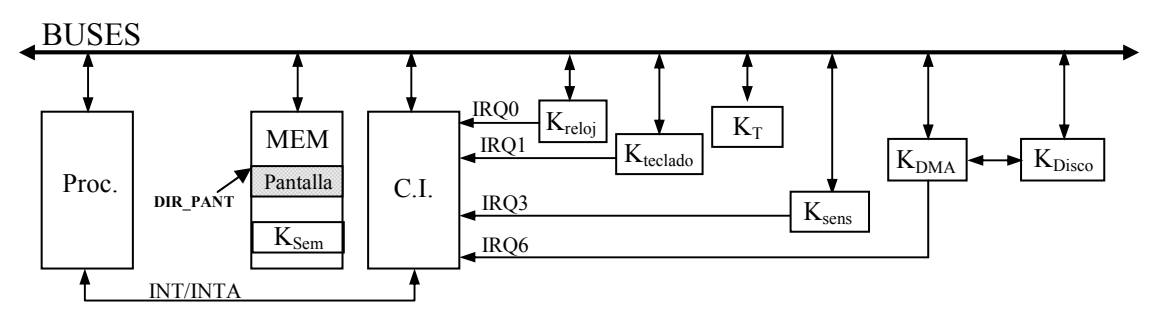

Las características de los controladores de los periféricos son las siguientes:

- K T: Es el controlador de telepago. Tiene tres registros: registro de control (R CONT KT), registro de estado (R\_EST\_KT) y registro de datos (R\_DAT\_KT). El registro de estado toma el valor 1 cuando se detecta un coche que posee el sistema de telepago. En el registro de datos —de 5 bytes—, estará el número de identificación (NI) del coche detectado. En el registro de control se debe realizar una secuencia de strobe, gracias a la cual el valor del registro de estado pasará a ser 0 y el controlador quedará listo para detectar el siguiente coche. La sincronización de este periférico se realizará por encuesta.
- K Sem: Es el controlador del semáforo que hay encima de la cabina. Tiene un registro de control (R\_CONT\_KSem) mapeado en memoria; cuando se escribe un 1 en él, el semáforo se pone en rojo, y en verde cuando se escribe un 0.
- K sens: Es el controlador de un sensor situado junto a la barrera de salida de la cabina. Solicita una interrupción cuando detecta que un coche ha pasado completamente frente a él.
- K DMA: Es el controlador de DMA y se utiliza para hacer transferencias de memoria a disco. Posee los siguientes registros:
	- registro de control (R\_CONT\_KDMA): cuando se escribe un 1 en él se inicia la transferencia (se pone a 0 automáticamente).
	- registro de dirección (R\_DIR\_KDMA): dirección de comienzo del bloque a transferir.
	- registro de longitud (R\_LON\_KDMA): contiene la longitud en bytes del bloque a transferir.
	- registro de estado (R\_EST\_KDMA): cuando su contenido es un 0 indica que la última operación realizada ha sido errónea.

K DISCO: Es el controlador de disco. Para realizar la transferencia hay que programar este controlador, para lo que tenemos la rutina ProgramarKDisco().

Los controladores de reloj, teclado e interrupciones son los mismos que los vistos en la asignatura.

En este sistema la sincronización de teclado se realiza por interrupción. La pantalla está mapeada en memoria a partir de la dirección DIR\_PANT.

El funcionamiento del sistema es el siguiente.

Cuando a la cabina controlada llega un coche que dispone del sistema de telepago, si el semáforo está verde, lo detectará el controlador K\_T. Como el pago se realizará automáticamente (gracias al número de identificación del coche), el sistema deberá levantar la barrera que hay a la salida de la cabina, mediante la rutina *levantar* barrera(), para dejar pasar al coche.

La barrera de salida se mantendrá levantada el tiempo necesario para que el coche pase completamente, y 2 segundos más, por razones de seguridad, tras lo cual se bajará, mediante la rutina *bajar* barrera(). Para simplificar el sistema, supondremos que es necesario bajar la barrera para detectar el coche siguiente.

Para gestionar el cobro automático del peaje, cada vez que pasa un coche por la cabina, se debe guardar en memoria la información siguiente: NI número de identificación —de 5 bytes— y la hora de paso (que está en la variable global HORA) —ésta también de 5 bytes—. Para escribir esa información en memoria, disponemos de la rutina escribmem (NI, HORA, númerocoches); la propia rutina se encarga de calcular en qué posición de memoria debe escribir la información en cada momento, teniendo en cuenta el número de coches que han pasado por la cabina y que la dirección de comienzo en la que se escribe la información correspondiente al primer coche que pasa al inicializar el sistema es INFO DIR. En lo que respecta a la variable *HORA*, disponemos de las dos rutinas siguientes: InicializarHora(), que asigna a la variable HORA el valor actual indicado por el sistema operativo, y **ActualizarHora**(), que actualiza la variable HORA en un segundo.

El color del semáforo de la cabina se controla por medio del teclado:

- Al pulsar la tecla R, el semáforo se pondrá en rojo y el sistema no aceptará que pasen coches por esa cabina (para simplificar el sistema, supondremos que la persona que debe pulsar la tecla lo hará cuando no haya coches en la cabina). Además de cambiar el color del semáforo, el sistema debe transferir a disco, mediante DMA, toda la información que se ha ido almacenando en memoria acerca de los coches que han pasado a lo largo de todo el intervalo de tiempo en que el semáforo ha estado verde. Al finalizar la transferencia por DMA, si ha ocurrido algún error, el sistema deberá intentarlo otras dos veces más como máximo, pero si después del tercer intento no se ha conseguido finalizar con éxito la transferencia, entonces de deberá ejecutar la rutina *error transferencia()* para que aparezca un mensaje en pantalla y se deberá finalizar el programa. Si no ocurren errores en la transferencia, el sistema quedará a la espera de que se ponga nuevamente el semáforo en verde. La sincronización con el controlador de DMA se debe hacer por interrupción.
- Estando el semáforo en rojo, al pulsar la tecla V, el semáforo se pondrá en verde y el sistema recuperará el funcionamiento indicado anteriormente. La información acerca de los coches que pasen por la cabina en el nuevo intervalo de tiempo en que el semáforo esté verde se escribirá otra vez a partir de la dirección INFO\_DIR

Se pide: Escribe en lenguaje algorítmico todas las rutinas de atención que consideres necesarias, así como el programa principal. Comenta cualquier supuesto que hagas para la resolución del problema. Se valorará representar el comportamiento del sistema mediante un autómata de estados y transiciones.